УТВЕРЖДАЮ: Директор ГАУДО СО «ДШИ № 2 г. Каменска-Уральского»

» subape 2021s.

Т.М. Субботина

**ИНСТРУКЦИЯ** 

по обслуживанию инвалидов и других маломобильных граждан при посещении государственного автономного учреждения дополнительного образования Свердловской области «Детская школа искусств № 2 города Каменска-Уральского» (ГАУДО СО «ДШИ № 2 г. Каменска-Уральского»)

#### $\mathbf{1}$ . Общие положения

1.1. Настоящая инструкция определяет правила поведения персонала ГАУДО СО «ДШИ № 2 г. Каменска-Уральского» при предоставлении услуг инвалидам (иным категориям маломобильных граждан) и проведения инструктажа по вопросам обеспечения доступности для инвалидов услуг и оказания при этом необходимой помоши.

1.2. Настоящая инструкция разработана в целях обеспечения доступа инвалидов к услугам и объектам сферы дополнительного образования, на которых они предоставляются, оказания при этом необходимой помощи.

1.3. Инструктаж предназначен для обучения, инструктирования работников ГАУДО СО «ДШИ № 2 г. Каменска-Уральского» по вопросам обеспечения доступности для инвалидов услуг и объекта, на котором они предоставляются.

1.4. Инструктаж проводит сотрудник, на которого приказом возложена обязанность по вопросам обеспечения доступности для инвалидов услуг и оказания при этом необходимой помощи. Продолжительность инструктажа не более 45 минут. Инструктаж проводится в устной форме, о чем ответственный за инструктаж делает соответствующую запись в журнале учета проведения инструктирования сотрудников, ответственных за обеспечение сопровождения инвалидов.

1.5. Требования к уровню подготовки персонала:

- знание понятия «доступная среда для инвалидов» и основных требований доступности объектов и услуг для инвалидов и других маломобильных граждан; архитектурных, информационных и ситуационных барьеров, основных видов препятствующих получению услуг инвалидами и другим маломобильным гражданам наравне с другими лицами, а также возможных способов их устранения в зависимости от категории инвалидности;

- осведомленность о перечне предоставляемых услуг в организации; формах и порядке предоставления услуг;

- информированность о специальном (вспомогательном) оборудовании и приспособлениях для инвалидов, имеющихся в распоряжении учреждения, наличии доступа к ним, порядке их эксплуатации;

- ознакомление с порядком эвакуации граждан на объекте, в том числе маломобильных, в экстренных случаях и чрезвычайных ситуациях;

алгоритма взаимодействия - наличие сотрудников учреждения при предоставлении услуг инвалиду и для других маломобильных граждан.

1.6. Задачи инструктажа для персонала при его различных видах и формах:

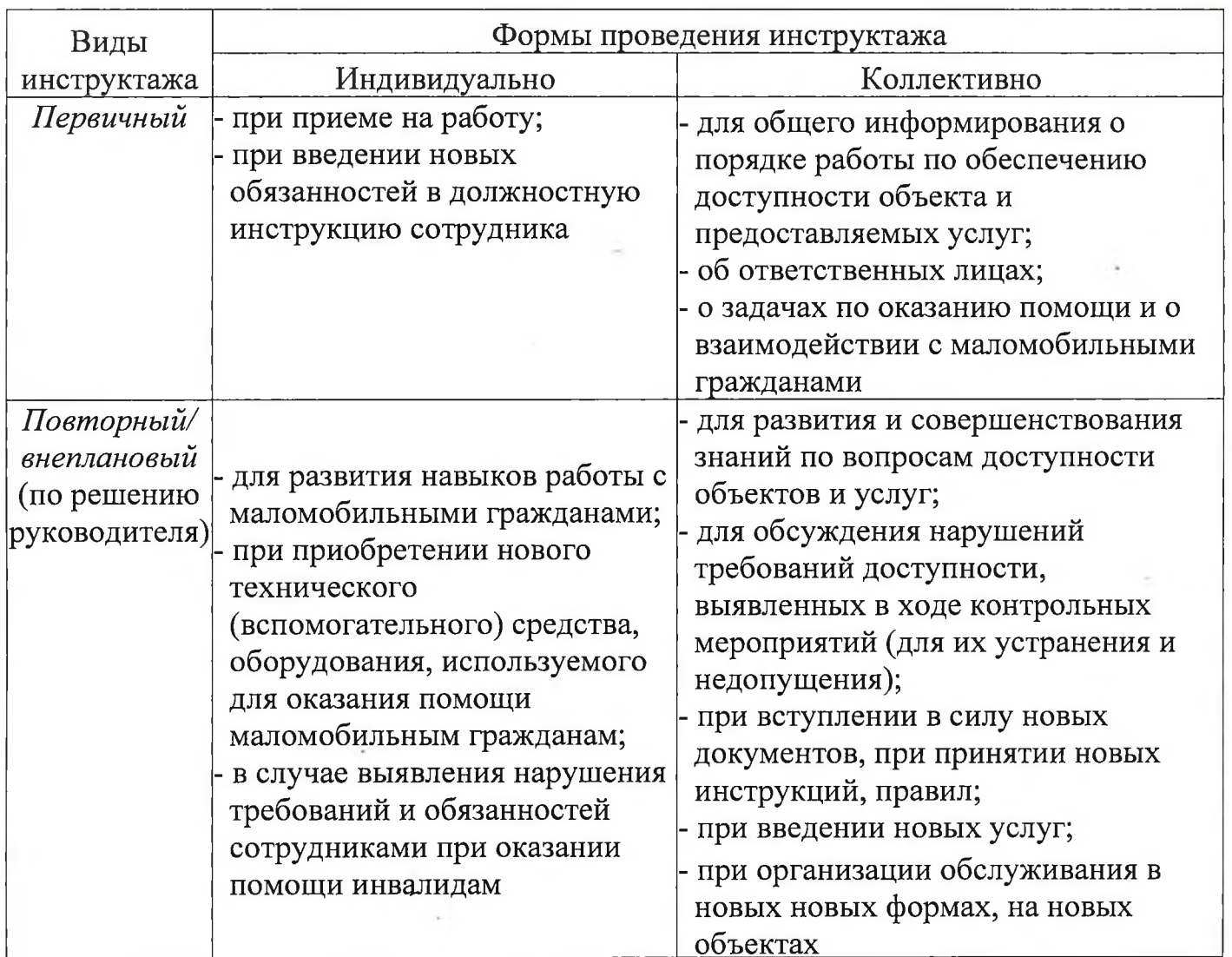

инструктаж проводится Первичный повторный всеми  $\,$  M  $\,$  $\rm{co}$ ВНОВЬ принимаемыми на работу независимо от их образования, стажа работы по данной профессии или должности, с временными работниками. Внеплановый инструктаж проводится по решению руководителя, с целью изучения новых документов, инструкций, правил, порядка предоставления новых услуг, новых форм обслуживания, новых помещений. Сведения об инструктаже персонала учреждения вносятся в «Журнал учета проведения инструктажа персонала по вопросам доступности». В зависимости от задач, формы и вида инструктажа определяется его тематика выбираются темы (вопросы) из предложенного перечня.

### 2. Программа проведения инструктажа

Основные вопросы инструктажа:

- Общие сведения об учреждения как объекте, предоставляющем в сфере образования услуги в рамках доступной среды для инвалидов, характерные особенности - из паспорта доступности;

- Основные положения законодательства по вопросам обеспечения доступности для инвалидов услуг и объектов, на которых они предоставляются;

- Правовое регулирование обеспечения доступности для инвалидов объектов и услуг;

- Конвенция ООН о правах инвалидов - основные положения, касающиеся обеспечения доступности для инвалидов объектов социальной инфраструктуры и

услуг;

Основные понятия и определения по вопросам доступности объектов и услуг;

- Виды нарушений функций организма, приводящие к инвалидности, и ограничения способности осуществлять социально-бытовую ими вызываемые деятельность;

- Этика общения с инвалидами. Инструкции по правилам этикета при общении с инвалидами;

- Общие подходы к обеспечению доступности для инвалидов объектов социальной инфраструктуры и услуг;

- Технические средства обеспечения доступности для инвалидов объектов социальной инфраструктуры и услуг.

### 3. Правовое регулирование обеспечения доступности для инвалидов объектов и услуг

Общие обязанности по адаптации для инвалидов доступной среды установлены Федеральным законом от 24 ноября 1995 г. №181-ФЗ «О социальной защите инвалидов в Российской Федерации». Обязанности, которые возлагаются на органы государственной власти, органы местного самоуправления и организации, независимо от их организационно-правовой формы, можно разделить на три группы:

Первая группа - обязанности по обеспечению физической доступности объектов социальной, транспортной и инженерной инфраструктуры, а также предоставляемых в них услуг:-

- создание условий для беспрепятственного доступа к таким объектам (жилым, общественным и производственным зданиям, строениям и сооружениям, включая те, в которых расположены организации), к местам отдыха и к предоставляемым в них услугам;

- создание условий для беспрепятственного пользования железнодорожным, водным транспортом, автомобильным транспортом и городским воздушным, наземным электрическим транспортом в городском, пригородном, междугородном сообщении:

- обеспечение возможности самостоятельного передвижения по территории, на расположены объекты социальной, инженерной транспортной которой  $\mathbf{M}$ инфраструктур, входа в такие объекты и выхода из них, посадки в транспортное средство и высадки из него, в том числе с использованием кресла-коляски;

- допуск на объекты социальной, инженерной и транспортной инфраструктур собаки проводника при наличии документа, подтверждающего ее специальное обучение и выдаваемого по форме и в порядке, которые определяются Министерством труда и социальной защиты Российской Федерации.

Вторая группа - обязанности, направленные на устранения факторов, препятствующих получению инвалидами необходимой информации на объектах социальной, транспортной и инженерной инфраструктуры:

оборудования размещение - надлежащее  $\overline{M}$ носителей информации, необходимых для обеспечения беспрепятственного доступа инвалидов к объектам социальной, инженерной и транспортной инфраструктур и к услугам с учетом ограничений их жизнедеятельности;

- создание условий для беспрепятственного пользования средствами связи и информации (включая средства, обеспечивающие дублирование звуковыми сигналами световых сигналов светофоров и устройств, регулирующих движение пешеходов через транспортные коммуникации);

- дублирование необходимой лля инвалидов звуковой  $\overline{M}$ зрительной информации, а также надписей, знаков и иной текстовой и графической информации выполненными рельефно-точечным шрифтом Брайля. знаками. допуск сурдопереводчика и тифлосурдопереводчика.

Третья группа - обязанности, возлагаемые на работников организаций, контактирующих с населением:

- сопровождение инвалидов, имеющих стойкие расстройства функции зрения и самостоятельного передвижения, и оказание им помощи на объектах социальной, инженерной и транспортной инфраструктур;

- оказание работниками организаций, предоставляющих услуги населению, помощи инвалидам в преодолении барьеров, мешающих получению ими услуг наравне с другими лицами.

### 4. Виды нарушений функций организма, приводящие к инвалидности, и вызываемые ими ограничения способности осуществлять социально-бытовую деятельность

**Инвали**д - лицо, которое имеет нарушение здоровья со стойким расстройством обусловленное заболеваниями, последствиями функций организма. травм или лефектами. приводящее ограничению жизнедеятельности  $\overline{M}$ вызывающее  $\overline{\mathbf{K}}$ необходимость  $ero$ социальной защиты. При этом под ограничением жизнедеятельности понимается полная или частичная утрата лицом способности или самообслуживание, самостоятельно осуществлять возможности передвигаться, ориентироваться, общаться, контролировать свое поведение, обучаться и заниматься трудовой деятельностью.

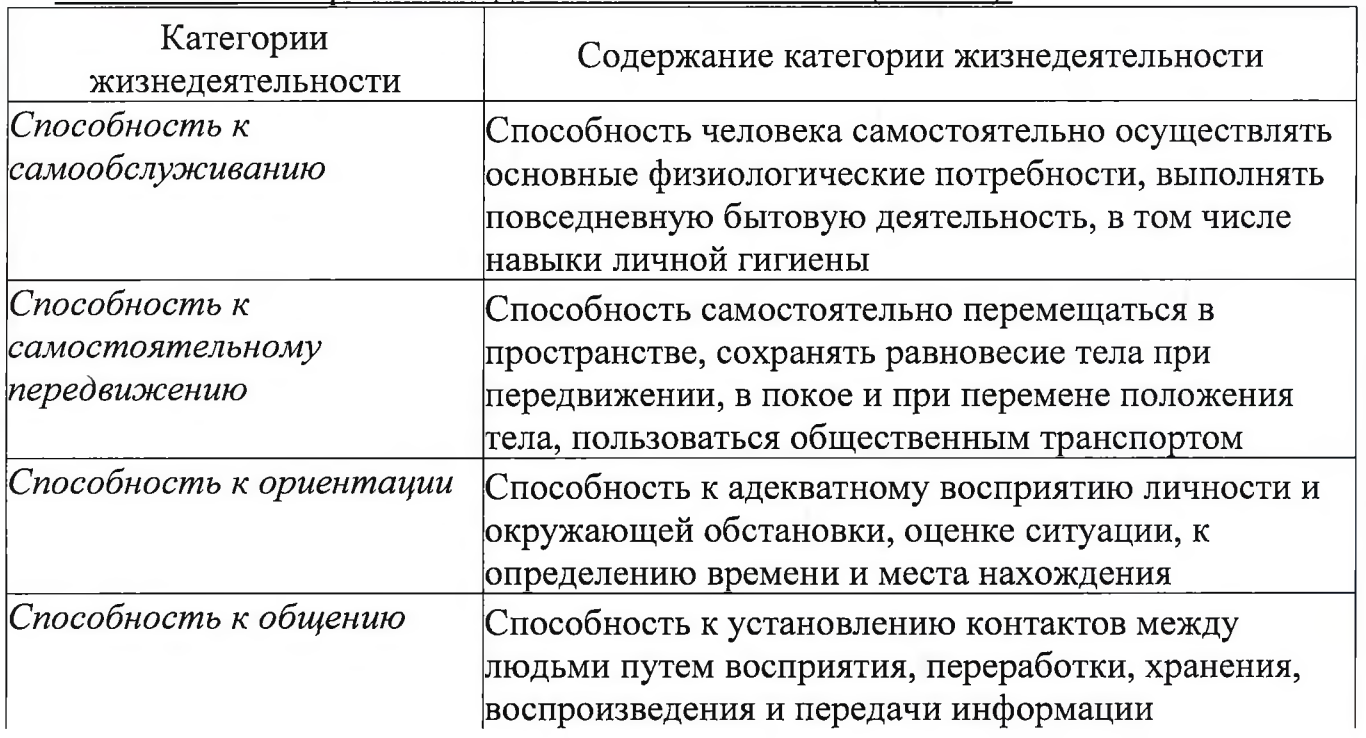

Основные категории жизнедеятельности человека (табл. 1).

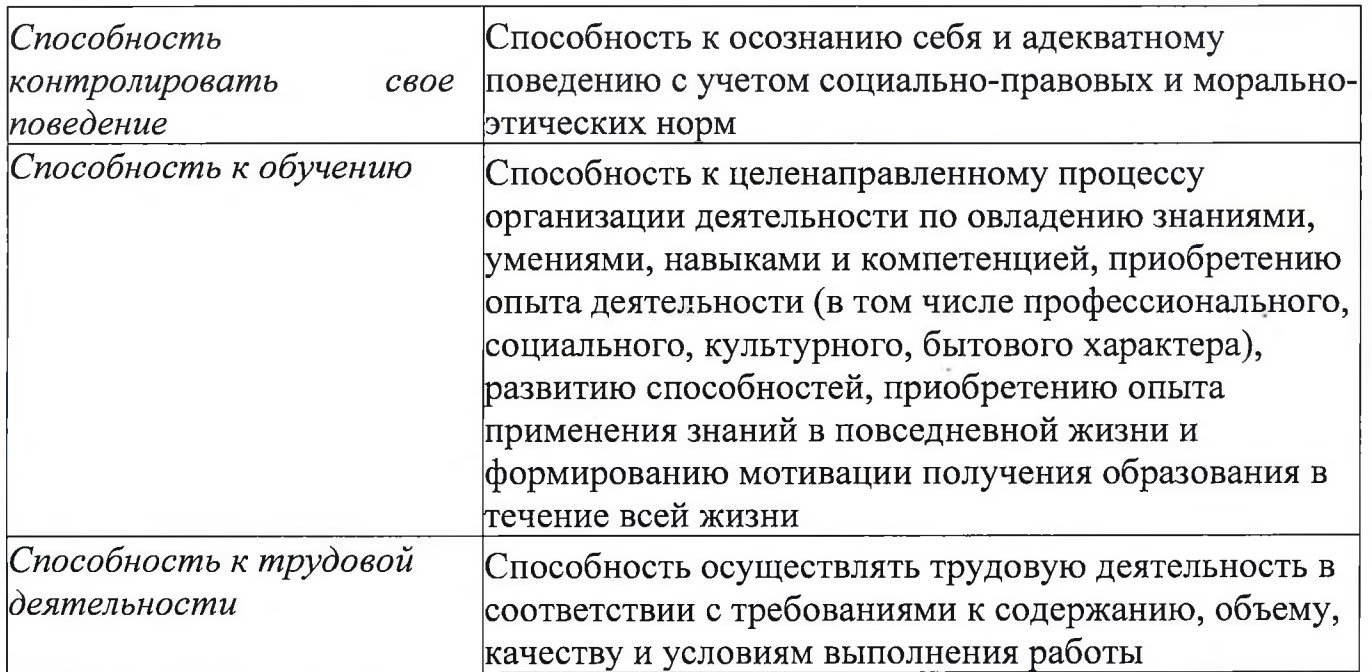

В зависимости от степени расстройства функций организма гражданину, признанному инвалидом, устанавливается I, II или III группа инвалидности.

I группа инвалидности устанавливается при наиболее тяжелых расстройствах функций организма, III группа инвалидности - при наиболее легких. Ребенку (лицу в возрасте до 18 лет) не зависимо от тяжести расстройства функций организма устанавливается категория «ребенок-инвалид».

Гражданину, признанному инвалидом, выдаются справка, подтверждающая факт инвалидности, с указанием группы инвалидности, установления a также индивидуальная программа реабилитации. Порядок составления и формы справки и индивидуальной программы реабилитации утверждаются Минтруда России.

Наряду с термином «инвалид» в нормативных актах и специальной литературе используется термин «маломобильные группы населения» (далее - МГН), который испытывающие затруднения при самостоятельном определяется как «люди, передвижении, получении услуги, необходимой информации или при ориентировании в пространстве. К маломобильным группам населения здесь отнесены: инвалиды, люди с временным нарушением здоровья, беременные женщины, люди старших возрастов, люди с детскими колясками и т.п.». Таким образом, МГН - это более широкая категория людей, включающая в себя инвалидов.

В российском законодательстве используется термин *«обучающийся с* ограниченными возможностями здоровья» (далее - обучающиеся с ОВЗ), который имеющее недостатки физическом и (или) обозначает физическое лицо,  $\overline{B}$ психолого-медико-педагогической психологическом развитии, подтвержденные комиссией и препятствующие получению образования без создания специальных условий. В данную категорию обучающихся включаются инвалиды, для обучения которых необходимо создание специальных условий.

Объект социальной инфраструктуры (ОСИ) - это организация или часть ее подразделение или филиал), являющаяся (структурное поставщиком услуг, занимающая определенный объект недвижимости (здание полностью или часть его) с прилегающим участком (при его наличии и закреплении за организацией).

# 5. Правила этикета при общении с инвалидами

5.1. Обращение к человеку: при встрече обращайтесь с инвалидом вежливо и

уважительно, вполне естественно пожать инвалиду руку. Когда вы разговариваете с инвалидом любой категории, обращайтесь непосредственно к нему, а не к сопровождающему или сурдопереводчику, которые присутствуют при разговоре.

5.2. Адекватность и вежливость: относитесь к другому человеку, как к себе самому, точно так же его уважайте - и тогда оказание услуги в учреждении (организации) и общение будут эффективными.

5.3. Называйте себя и других: когда вы встречаетесь с человеком, который плохо видит или совсем не видит, обязательно называйте себя и тех людей, которые пришли с вами. Если у вас общая беседа в группе, не забывайте пояснить, к кому в данный момент вы обращаетесь, и назвать себя.

5.4. Предложение помощи: если вы предлагаете помощь, ждите, пока ее примут, а затем спрашивайте, что и как делать; всегда предлагайте помощь, если нужно открыть тяжелую дверь или обойти препятствие.

5.5. Обеспечение доступности услуг: всегда лично убеждайтесь в доступности мест, где предусмотрено оказание услуг и прием граждан. Заранее поинтересуйтесь, какие могут возникнуть проблемы или барьеры и как их можно устранить.

5.6. Обращение с кресло-коляской: инвалидная коляска ЭТО часть неприкасаемого пространства человека, который ее использует. Не облокачивайтесь на нее и не толкайте. Начать катить коляску без согласия инвалида — то же самое, что схватить и понести человека без его разрешения. Если вас попросили помочь инвалиду, передвигающемуся на коляске, сначала катите ее медленно. Коляска быстро набирает скорость, и неожиданный толчок может привести к потере равновесия.

5.7. Внимательность и терпеливость: когда вы разговариваете с человеком, испытывающим трудности в общении, слушайте его внимательно. Будьте терпеливы, ждите, когда человек сам закончит фразу. Не поправляйте его и не договаривайте за него. Повторите, что вы поняли, это поможет человеку ответить вам, а вам - понять ero.

5.8. Расположение для беседы: когда вы говорите с человеком, пользующимся инвалидной коляской или костылями, расположитесь так, чтобы ваши и его глаза были на одном уровне, тогда вам будет легче разговаривать. Разговаривая с теми, кто может, читать по губам, расположитесь так, чтобы на Вас падал свет, и Вас было хорошо видно.

5.9. Привлечение внимания человека: чтобы привлечь внимание человека, который плохо слышит, помашите ему рукой или похлопайте по плечу. Смотрите ему прямо в глаза и говорите четко, но имейте в виду, что не все люди, которые плохо слышат, могут читать по губам.

## 6. СОПРОВОЖДЕНИЕ ИНВАЛИДОВ НА ПРИЁМЕ В УЧРЕЖДЕНИИ И ПРИ ОКАЗАНИИ ИМ УСЛУГ

6.1. Инвалидам оказывается необходимая помощь при входе в здание (выходе из здания), сдаче верхней одежды в гардероб (получении и одевании верхней одежды).

6.2. В первоочередном порядке уточняется, в какой помощи нуждается инвалид, цель посещения учреждения (организации), необходимость сопровождения.

6.3. Для обеспечения доступа инвалидов к услугам специалисту при приёме инвалида в учреждении необходимо:

а) рассказать инвалиду об особенностях здания учреждения:

- количестве этажей; поручней, других приспособлений и устройств для

инвалидов применительно к его функциональным ограничениям; расположении санитарных комнат, возможных препятствиях на пути и т.д.;

- необходимых для оказания услуги структурных подразделениях учреждения и местах их расположения в здании, в каком кабинете и к кому обратиться по вопросам, которые могут возникнуть в ходе предоставления услуги;

(преподавателями), б) познакомить инвалила  $\overline{c}$ всеми специалистами задействованными в работе с ним, лично, представив по фамилии, имени и отчеству специалиста (преподавателя) и инвалида друг другу. Информировать, к кому он должен обратиться во всех случаях возникающих затруднений.

в) при оказании услуги в учреждении чётко разъяснить график оказания услуги (выдать расписание приема граждан, записать на лист время и место оказания услуги и т.д.); указать место её проведения (показать нужный кабинет), акцентировав внимание на путь по учреждению от входа до кабинета, при необходимости сопроводить до места оказания услуги.

г) обеспечить допуск в здание собаки-поводыря, сопровождающей инвалида по зрению.

6.4. Особенности общения с инвалидами, имеющими нарушение зрения или незрячими:

- Оказывая свою помощь незрячему человеку, направляйте его, не стискивая его руку, идите так, как вы обычно ходите. Не нужно хватать слепого человека и тащить его за собой. Если вы заметили, что незрячий человек сбился с маршрута, не управляйте его движением на расстоянии, подойдите и помогите выбраться на нужный путь.

- Опишите кратко, где вы находитесь. Предупреждайте о препятствиях: ступенях, лужах, ямах, низких притолоках, трубах и т.п. Используйте фразы, характеризующие цвет, расстояние, окружающую обстановку.

- Не командуйте, не трогайте и не играйте с собакой-поводырем.

- Если вы собираетесь читать незрячему человеку, сначала предупредите его об этом. Говорите обычным голосом. Когда незрячий человек должен подписать документ, прочитайте его обязательно полностью. Инвалидность не освобождает слепого человека от ответственности, обусловленной законодательством.

- Когда вы предлагаете незрячему человеку сесть, не усаживайте его, а направьте его руку на спинку стула или подлокотник. Не водите по поверхности его руку, а дайте ему возможность свободно потрогать предмет.

- Когда вы общаетесь с группой незрячих людей, не забывайте каждый раз называть того, к кому вы обращаетесь.

- Не заставляйте вашего собеседника обращаться в пустоту: если вы перемещаетесь, предупредите его об этом.

- Избегайте расплывчатых определений и инструкций, которые обычно сопровождаются жестами, старайтесь быть точными в определениях.

- Оказывая помощь незрячему, двигайтесь не торопясь, и при спуске или подъеме по ступенькам ведите незрячего перпендикулярно к ним. Не делайте рывков, резких движений, предупреждайте о препятствиях.

 $6.5.$ Особенностями общения с инвалидами, имеющими нарушение слуха:

- Разговаривая с человеком, у которого плохой слух, смотрите прямо на него. Не затемняйте свое лицо и не загораживайте его руками, волосами или какими-то предметами. Ваш собеседник должен иметь возможность следить за выражением вашего лица.

- Существует несколько типов и степеней глухоты. Соответственно, существует много способов общения с людьми, которые плохо слышат. Если вы не знаете, какой предпочесть, спросите у них. Некоторые люди могут слышать, но воспринимают отдельные звуки неправильно. В этом случае говорите более громко и четко, подбирая подходящий уровень. В другом случае понадобится лишь снизить высоту голоса, так как человек утратил способность воспринимать высокие частоты.

- Чтобы привлечь внимание человека, который плохо слышит, назовите его по имени. Если ответа нет, можно слегка тронуть человека или же помахать рукой.

- Говорите ясно и ровно. Не нужно излишне подчеркивать что-то. Кричать, особенно в ухо, не надо.

- Если вас просят повторить что-то, попробуйте перефразировать свое предложение. Используйте жесты. Убедитесь, что вас поняли. Не стесняйтесь спросить, понял ли вас собеседник.

- Если вы сообщаете информацию, которая включает в себя номер, технический или другой сложный термин, адрес, напишите ее, сообщите по факсу или электронной почте или любым другим способом, но так, чтобы она была точно понята.

- Если существуют трудности при устном общении, спросите, не будет ли проще переписываться.

- Не забывайте о среде, которая вас окружает. В больших или многолюдных помещениях трудно общаться с людьми, которые плохо слышат. Яркое солнце или тень тоже могут быть барьерами.

- Очень часто глухие люди используют язык жестов. Если вы общаетесь через переводчика, не забудьте, что обращаться надо непосредственно к собеседнику, а не к переводчику (возможность получения услуг сурдопереводчика посредством видео, интернет, телефонной связи предусмотрена диспетчерской службой для инвалидов по слуху).

- Не все люди, которые плохо слышат, могут читать по губам. Вам лучше всего спросить об этом при первой встрече. Если ваш собеседник обладает этим навыком, нужно соблюдать несколько важных правил. Помните, что только три из десяти слов хорошо прочитываются.

- Нужно смотреть в лицо собеседнику и говорить ясно и медленно, использовать простые фразы и избегать несущественных слов; использовать выражение лица, жесты, телодвижения, если хотите подчеркнуть или прояснить смысл сказанного.

### 6.6. Виды барьеров при оказании услуг инвалидам

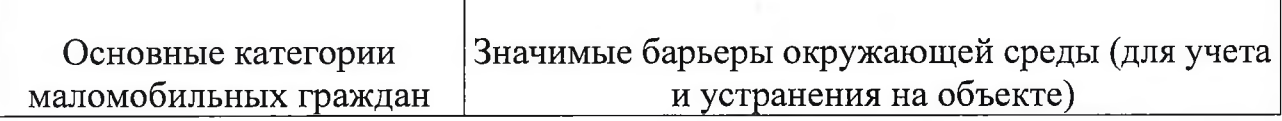

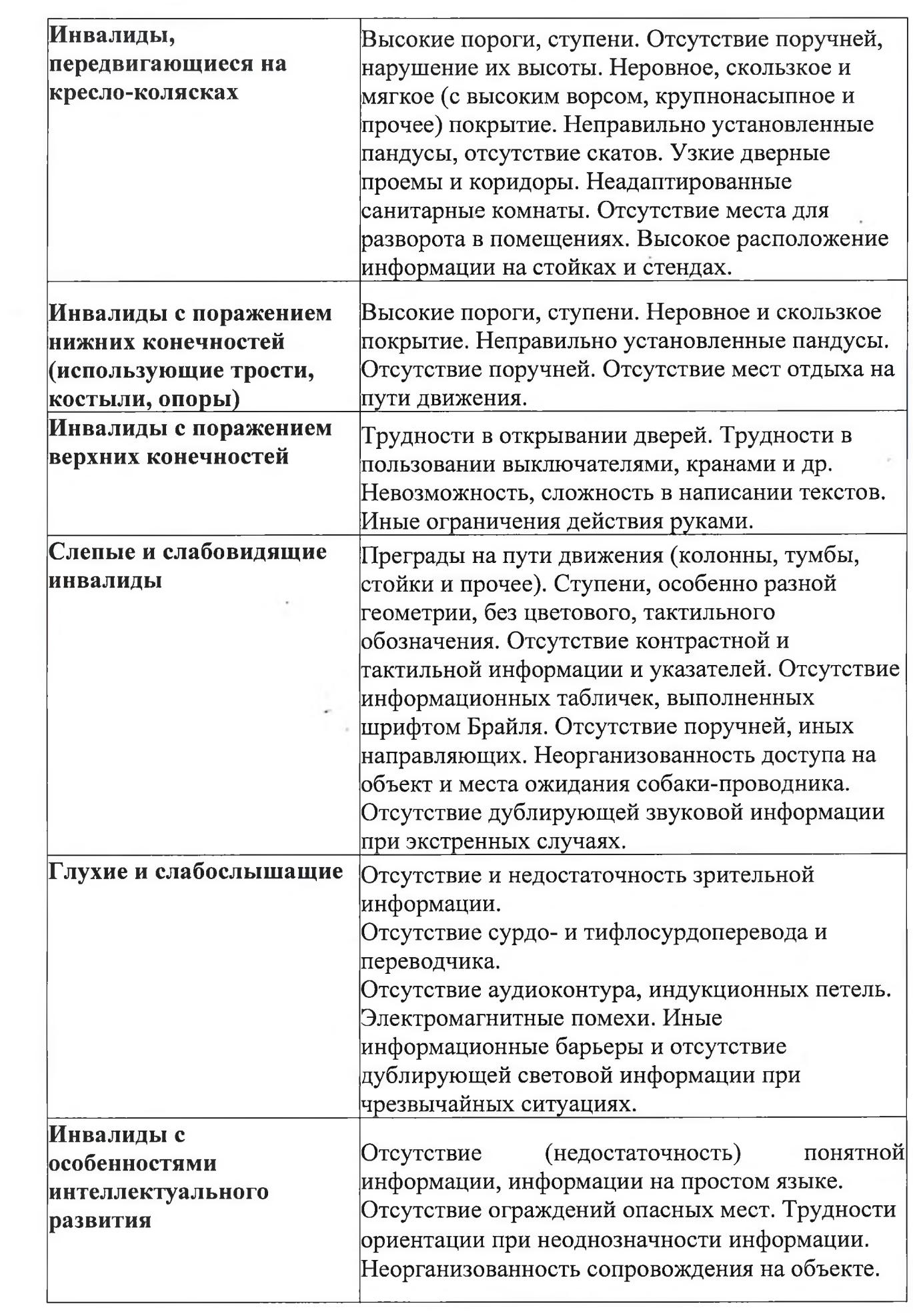

 $\bar{\gamma}$ 

### $6.7.$ Действия сотрудников школы при оказании ситуационной помощи в соответствии с кодами категорий инвалидности

При посещении инвалидом школы сотрудник сопровождает его при входе и выходе из школы, помогает в гардеробе, при необходимости помогает при посещении туалета.

### Ситуационная помощь инвалиду с кодом «К» (инвалиды, передвигающиеся на креслах- колясках)

Гардеробщик, сторож (вахтер), дежурный по школе или заместитель директора по административно-хозяйственной части (заведующий хозяйством):

- видит инвалида с ограничением передвижения;
- выходит на улицу, открывает входные двери;
- оказывает помощь при входе в здание;
- помогает раздеться в гардеробе;
- выясняет по какому вопросу инвалид пришел в школу;

- сообщает директору, директора, о посещении зам. ШКОЛЫ ИНВАЛИДОМ  $\mathbf{c}$ ограничением передвижения;

- сопровождает при передвижении по коридору до кабинета по месту назначения;

- при необходимости знакомит с содержанием информации по интересующим вопросам на стендах;

- при необходимости оказывает помощь при посещении туалета;
- по окончании посещения школы сопровождает инвалида до гардероба;
- оказывает помощь при одевании;
- оказывает помощь при выходе из школы;
- обеспечивает высокую культуру обслуживания;

- информирует о безопасном движении пути эвакуации, в случае чрезвычайной ситуации.

### Ситуационная помощь инвалиду с кодом «С» (инвалиды с нарушениями зрения)

## Гардеробщик сторож (вахтер), дежурный по школе или заместитель директора по административно-хозяйственной части (заведующий хозяйством):

- видит инвалида с ограничением передвижения;
- встречает слабовидящего инвалида на улице (на входе в здание),
- открывает входные двери;
- помогает войти в здание школы;
- помогает раздеться в гардеробе;
- выясняет по какому вопросу инвалид пришел в школу;

- сообщает директору, зам. директора о посещении школы слабовидящим инвалидом;

берет инвалида под локоть и сопровождает при передвижении по коридору до  $\blacksquare$ кабинета по месту назначения;

- при необходимости знакомит с содержанием информации по интересующим вопросам на стендах;

- по окончании посещения школы сопровождает инвалида до гардероба;

- обеспечивает высокую культуру обслуживания;

- при необходимости оказывает помощь при посещении туалета;

- оказывает помощь при одевании;
- оказывает помощь при выходе из школы.

- информирует о безопасном движении пути эвакуации, в случае чрезвычайной ситуации.

### Ситуационная помощь инвалиду с кодом «Г» (инвалиды с нарушениями слуха)

При посещении школы слабослышащий инвалид обращается к сотрудникам с сурдопереводчиком или при помощи переписки на бумажном носителе. Во время пребывания инвалида в школе сурдопереводчик сопровождает инвалида по зданию, знакомит с письменной информацией на стендах по интересующим вопросам работы школы, оказывая услуги по сурдопереводу. При отсутствии сурдопереводчика, сотрудник школы знакомит с содержанием информации по интересующим вопросам на стендах при помощи переписки на бумажном носителе. Для этого сотрудник школы должен иметь блокнот и ручку для переписки со слабослышащим инвалидом.

### Гардеробщик, сторож (вахтер), дежурный по школе или заместитель директора по административно-хозяйственной части (заведующий хозяйством):

- помогает раздеться в гардеробе;

- выясняет при помощи переписки на бумажном носителе по какому вопросу посетил слабослышащий инвалид школу;

- при необходимости оказывает помощь при посещении туалета;
- сопровождает слабослышащего инвалида по месту назначения (до кабинета);
- обеспечивает высокую культуру обслуживания;
- оказывает помощь при ориентации в здании школы;

- по окончании посещения школы слабослышащим инвалидом, сопровождает при передвижении до гардероба.

### Ответственность

Сотрудники школы несут ответственность за:

- неисполнение или ненадлежащее исполнение настоящей инструкции;
- соблюдение требований охраны труда и правил пожарной безопасности;
- соблюдение посетителями школы правил поведения в общественных местах.